**МИНИСТЕРСТВО СЕЛЬСКОГО ХОЗЯЙСТВА РОССИЙСКОЙ ФЕДЕРАЦИИ Федеральное государственное бюджетное образовательное учреждение Высшего образования БРЯНСКИЙ ГОСУДАРСТВЕННЫЙ АГРАРНЫЙ УНИВЕРСИТЕТ КАФЕДРА БЕЗОПАСНОСТИ ЖИЗНЕДЕЯТЕЛЬНОСТИ И ИНЖЕНЕРНОЙ ЭКОЛОГИИ**

> **Христофоров Е.Н. Симбирцева М.Е.**

# **ПРОЕКТИРОВАНИЕ И РАСЧЕТ ТЕХНИЧЕСКИХ СРЕДСТВ ПРОИЗВОДСТВЕННОЙ БЕЗОПАСНОСТИ**

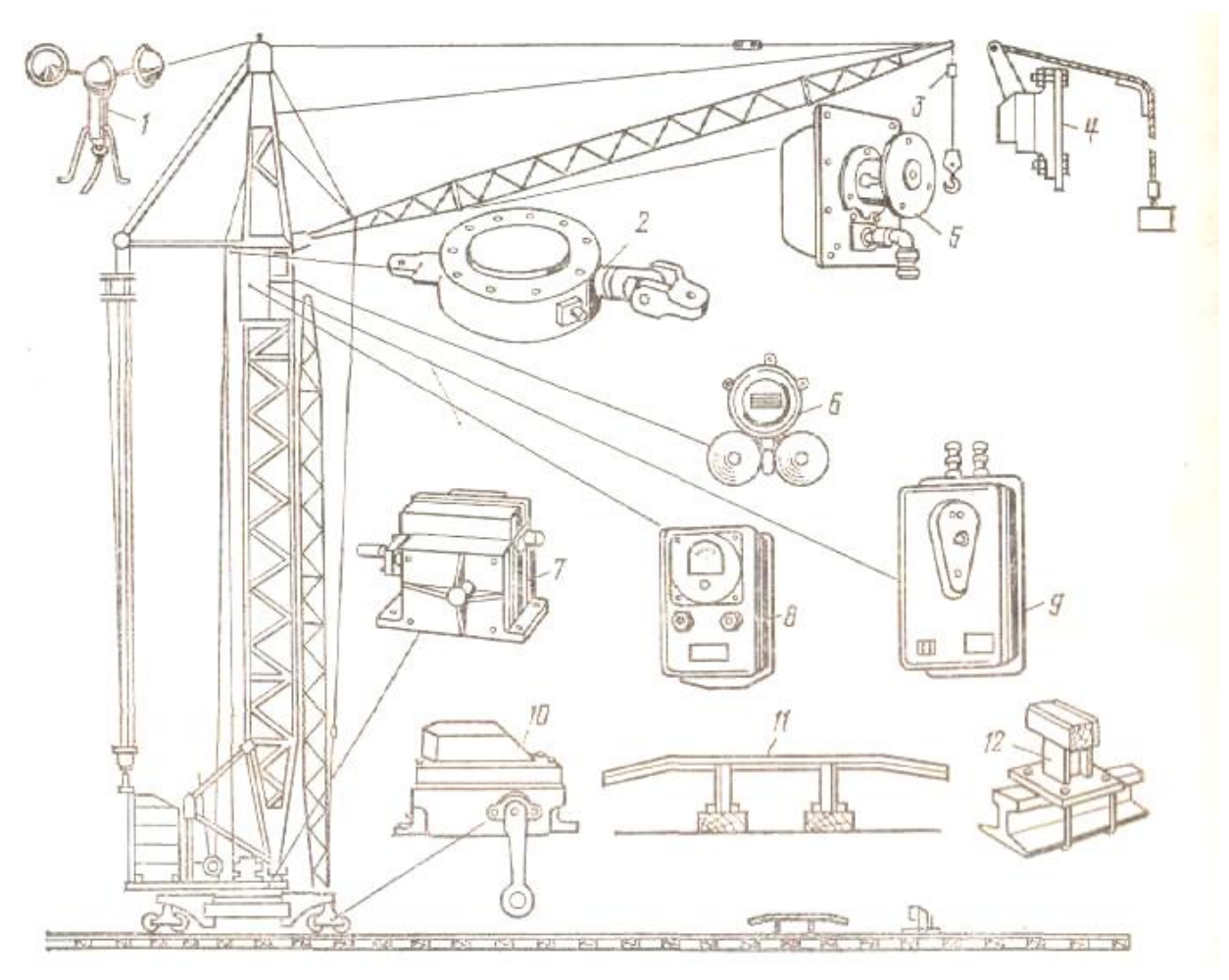

**Методические указания**

**Брянская область, 2021**

**УДК 53 ББК 22.3 Х 93**

**Христофоров, Е.Н., Симбирцева М.Е.** ПРОЕКТИРОВАНИЕ И РАСЧЕТ ТЕХНИЧЕСКИХ СРЕДСТВ ПРОИЗВОДСТВЕННОЙ БЕЗОПАСНОСТИ: Методические указания для выполнения **курсового проекта**./ Е.Н. Христофоров. – Брянск: Издательство ФГБОУ ВО «Брянский государственный аграрный университет», 2021. – 25 с.

Методические указания предназначены для студентов очной и заочной формы обучения направления 20.03.01 Техносферная безопасность, изучающих дисциплину «Производственная безопасность».

Методические указания является дополнением к лекционному курсу по данной дисциплине.

## Рецензент:

*Начальник отдела надзора за соблюдением законодательства об охране труда- главный государственный инспектор труда отдела охраны труда №1 Государственной инспекции труда в Брянской области Лукашук Л.В.*

*Рекомендовано к изданию методической комиссией инженернотехнологического института Брянского ГАУ, от 26 февраля 2021 г. протокол №5.*

# © Христофоров Е.Н., 2021 © Симбирцева М.Е. 2021 © Брянский ГАУ, 2015

# **Содержание**

Введение

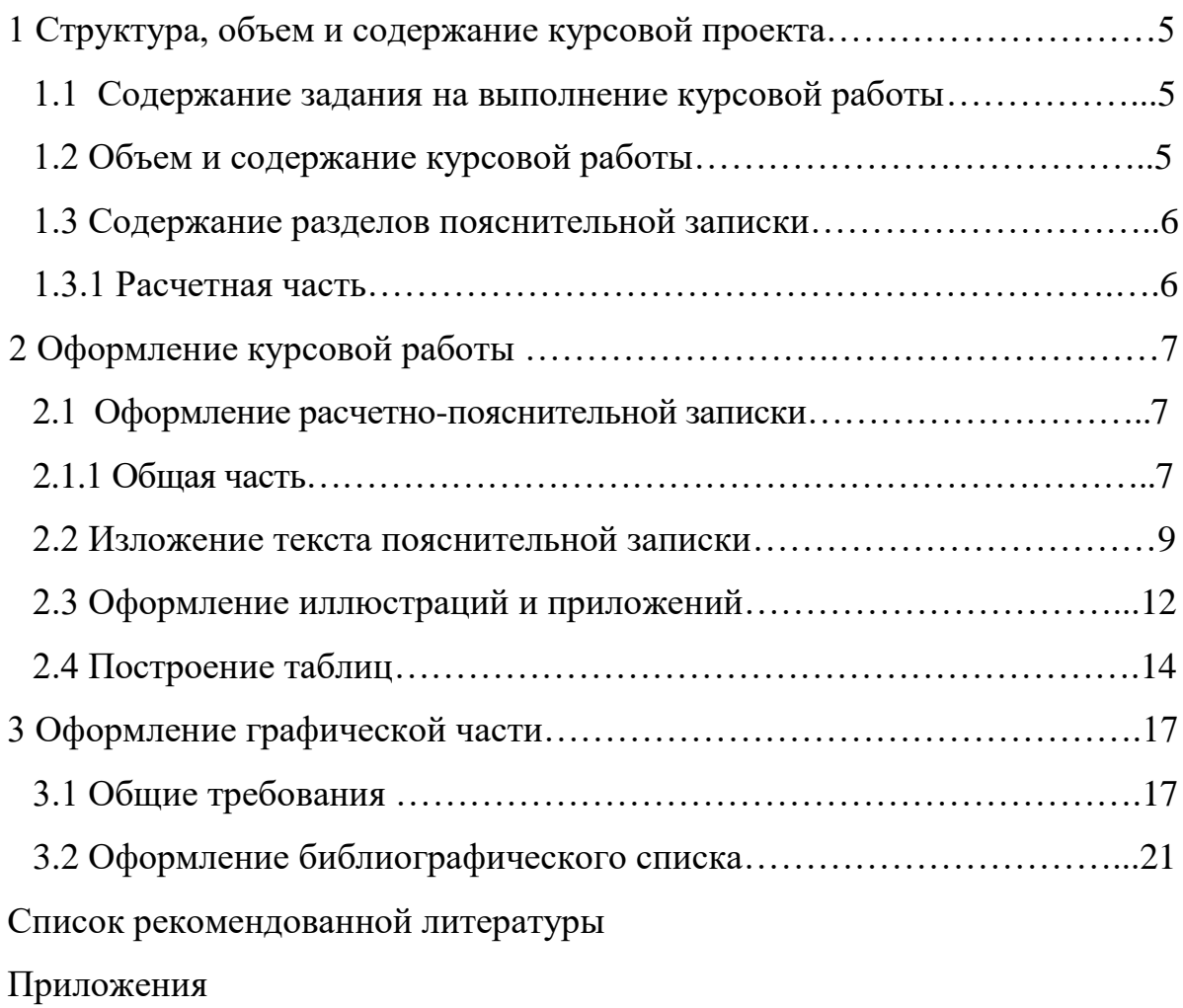

#### **Введение**

**Цель выполнения курсового проекта** - научить студента самостоятельно применять полученные теоретические знания для решения практических задач, связанных с оценкой производственной безопасности.

В курсовом проекте уделяется внимание рассмотрению вопросов техники безопасности, электробезопасности, пожарной безопасности.

Курсовой проект должна содержать собственные решения, показывающие теоретическую подготовку студента.

Настоящие методические указания определяют содержание и объем курсового проекта, а также требования и указания к оформлению текстовых и графических документов.

Изучение дисциплины формируется следующими компетенциями:

– владением культурой безопасности и риск-ориентированным мышлением, при котором вопросы безопасности и сохранения окружающей среды рассматриваются в качестве важнейших приоритетов в жизни и деятельности (ОК-7);

– способностью ориентироваться в перспективах развития техники и технологии защиты человека и природной среды от опасностей техногенного и природного характера (ПК-1);

– способностью ориентироваться в основных нормативно-правовых актах в области обеспечения безопасности (ПК-9);

– способностью пропагандировать цели и задачи обеспечения безопасности человека и природной среды в техносфере (ПК-11);

 $\Delta$ 

#### **1 Структура и содержание курсового проекта**

#### **1.1 Содержание задания на выполнение курсового проекта**

Типовое задание на курсовой проект содержит следующую информацию:

- сведения о предприятии АПК;

- техническом обеспечении предприятия, цеха, мастерских;

- технологических процессах на предприятии, цехе, мастерских;

- численности рабочих работающих на предприятии в цехе, мастерских;

Вариант задания на курсовой проект определяется руководителем курсового проекта.

#### **1.2 Объем и содержание курсового проекта**

Курсовой проект представляется в виде текстовой (пояснительная записка), расчетной и графической (чертежи и схемы) частей.

**Пояснительная записка** курсового проекта включает все необходимые пояснения, касающиеся производственной безопасности

**В расчетной части** необходимо показать полное решение формул,; соответствующего задания, с указанием таблиц, из которых взяты коэффициенты поправок или ПДК, ПДУ веществ.

**В графической части** разработку технических средств безопасности в соответствии с предстоящим дипломным проектированием.

Объем курсового проекта составляет 25 - 35 листов формата А-4 (ГОСТ 2.201-80).

#### **В курсовой проект включаются следующие основные разделы:**

1. Титульный лист (см. приложение).

2. Задание на курсовой проект.

3. Содержание.

4. Введение.

5. Расчетная часть.

6. Графическая часть.

7. Список используемой литературы и стандартов.

Выводы.

Приложения (схема размещения оборудования, первичных средств пожаротушения, таблицы расчетов);

## **1.3 Содержание разделов пояснительной записки**

**Введение** характеризует современное развитие агропромышленного комплекса Российской Федерации, объемы сельскохозяйственных производств, понятия о производственной безопасности.

## **1.3.1 Расчетная часть**

# **Анализ требований к размещению оборудования на предприятии, цехе, мастерских**

- движущиеся машины и механизмы;

- подвижные части оборудования;

- высокооборудованные площадки для выполнения работ;

## **Наличие и анализ опасных и вредных производственных факторов**

- разрушающие конструкции;

- повышенная температура поверхностей машин и оборудования,

- сосуды работающие под давлением;

- наличие подъемно – транспортного оборудования:

- определение пространственных и временных координат опасных факторов;

- разработка мероприятий по исключению (уменьшению) аварий, взрывов, пожаров.

**Классификация и присвоение категорий по производственной безопасности.**

- категория производства по взрывной, взрывоопасной и пожарной опасности

(А,Б,В,Г,Д,Е);

- класс пожароопасности помещений для выбора электрооборудования ( $B - I$ ,  $B - I$  a,  $B - I$  6,  $B - II$ ,  $B - III$ ,  $\Pi - I$ ,  $\Pi - I$  a,  $\Pi - II$ ,  $\Pi - III$ ;

- степень огнестойкости предприятия, цеха, мастерских (І, І І, І І І, ІV, V);

- категории предприятия, цеха, мастерских, по степени опасности поражения молнией(1,2,3).

#### **Разработка решений обеспечивающих производственную безопасность.**

- расчеты предохранительных муфт:
- расчеты на прочность канатов и строп грузоподъемных машин;
- расчеты емкостей и сосудов работающих под давлением
- анализ и расчеты опасных зон;

- расчеты ограждений;

- снижение шума и вибраций;

- заземление, зануление, выравнивание потенциалов;

- количество средств пожаротушения, пожарная сигнализация, противопожарное водоснабжение;

- молниезащиту и другие.

## **1.3.2 Графическая часть**

- расчеты технического средства обеспечения безопасности;

- чертеж главного вида

## **2 Оформление курсового проекта**

#### **2.1 Оформление расчетно-пояснительной записки**

# **2.1.1 Общая часть**

Пояснительная записка (ПЗ) составляется и брошюруется в следующей последовательности: титульный лист; задание на разработку проекта; содержание; аннотация; введение; основная часть; заключение; выводы; список использованной литературы; приложения.

Расчетно-пояснительная записка (ПЗ), оформляется на одной стороне листов белой писчей бумаги формата А4 (210 × 297 мм), допустимо использование отдельных листов формата А3 (297  $\times$  420 мм). Также для оформления пояснительной записки допускается применение средств компьютерной графики - текстового редактора «MS Word». В этом случае предъявляются следующие требования к оформлению материалов. Шрифт - Times New Roman размером 14 пт. Межстрочный интервал - полуторный. Абзацные отступы по всему тексту 1, 27 см (пять печатных знаков). Выравнивание строк – по ширине формата страницы.

Текст излагается с соблюдением принятой ГОСТ Р 22.0.05-94 «Техногенные ЧС» (термины и определения), ГОСТ Р 22.10.01-2001 «Оценка ущерба» (термины и определения) терминологией.

Каждая страница ПЗ, кроме титульного листа и задания, сопровождается основной надписью. На первом листе пояснительной записки (Содержание) наносится основная надпись по форме 2, на последующих листах – по форме 3 согласно приложению А. Титульный лист следует считать первой страницей. Форма титульного листа приведена в приложении Б, форма задания – в приложении В.

Текст должен быть написан аккуратно и разборчиво от руки чернилами одного цвета (синего, черного, фиолетового) или выполнен в компьютерном наборе шрифтом № 14 через полтора межстрочных интервала (не менее 8 мм). Использование ксерокопий, кроме ксерокопий текстовых документов на бланках базовых организаций и предприятий преддипломных практик, не допускается. Опечатки, описки допускается исправлять подчисткой или закрашиванием белой краской с нанесением на том же месте исправлений машинописным способом или рукописным чернилами того же цвета, что и основной текст. Повреждения листов текстовых документов, помарки и следы не полностью удаленного прежнего текста не допускаются.

На всех листах, кроме титула, задания и письма - заказа, выполняется рамка. Поля рамки: левое – 20 мм, остальные – 5 мм. Расстояние от рамки до границы текста в начале и конце строк должно быть не менее 3 мм, расстояние от

верхней или нижней строки текста до верхней или нижней рамки – не менее 10 мм. Абзацы в тексте начинаются отступом, равным пяти ударам пишущей машинки (от 15 до 17 мм).

Текст документа при необходимости может быть разбит на разделы, подразделы, пункты и подпункты. Разделы должны иметь порядковые номера в пределах всего документа, обозначенные арабскими цифрами без точки на конце. Номер подраздела, пункта и подпункта должен состоять из номера раздела, подраздела, пункта и подпункта, разделенных точкой без точки на конце, например:

 $1 -$  раздел;  $1.1 -$  подраздел; 1.2  $1.2.1 - \text{nyHKT};$ 1.2.2 1. 2. 2.1 – подпункт; 1.2.2.2 1.2.3 1.3 2

Каждый пункт, подпункт записываются с абзацного отступа. Разделы и подразделы должны иметь заголовки. Заголовки следует печатать с прописной буквы без точки в конце, без подчеркивания. Если заголовок состоит двух предложений, их разделяют точкой. Переносы слов в заголовках не доускаются. Недопустимо помещать на странице заголовок без последующего текста. Если текст не помещается на странице, заголовок переносится на следующую страницу. Расстояние между заголовком и текстом должно быть равно трем интервалам (15 мм), между заголовками раздела и подраздела – полутора интервалам (8 мм).

На заглавном листе помещают содержание. Слово «Содержание» записывают симметрично тексту с прописной буквы в виде заголовка. Наименования, включенные в содержание, записывают строчными буквами,

начиная с прописной буквы.

#### **2.2 Изложение текста пояснительной записки**

Текст документа должен быть кратким, четким и не допускать различных толкований. В ПЗ должны применяться термины, обозначения и определения, установленные соответствующими стандартами или общепринятые в научнотехнической литературе. При использовании специфической терминологии в конце ПЗ (перед списком литературы) должен быть перечень принятых терминов с соответствующими разъяснениями. В тексте документа не допускается:

– применять обороты разговорной речи, техницизмы, профессионализмы;

– произвольные словообразования;

– применять сокращения слов, кроме установленных соответствующими государственными стандартами;

– обозначения единиц физических величин без цифр, за исключением единиц физических величин в головках и боковиках таблиц и в расшифровках буквенных обозначений, входящих в формулы и рисунки;

– применять математический знак минус (–) перед отрицательными значениями величин, математические знаки #;  $\leq; \geq; \leq; \geq; =; N$ <sub>2</sub>; % и другие без числовых значений за исключением формул, таблиц, рисунков (следует писать слова «минус», «не менее», «не более», «равно», «номер» и т.д.);

– применять знак «О» для обозначения диаметра (следует писать слово «диаметр»), за исключением чертежей и схем.

Условные буквенные обозначения, изображения или знаки должны соответствовать принятым в государственных стандартах. В тексте документа перед обозначением параметра дают его пояснение, например «временное сопротивление разрыву  $\sigma_{\rm B}$ ».

В документах следует применять стандартизированные единицы физических величин. Наряду с единицами СИ, при необходимости в скобках указывают единицы ранее применявшихся систем, разрешенных к применению.

В тексте документа числовые значения величин с обозначением единиц физических величин и единиц счета следует писать цифрами, а числа без обозначения единиц физических величин и единиц счета от единицы до девяти – словами.

#### **Примеры.**

1 Провести испытания пяти труб, каждая длиной 5 м.

2 Отобрать 15 труб для испытаний.

Если в документе приводится ряд числовых значений, выраженных в одной и той же единице физической величины, то ее указывают после последнего числового значения, например 2,00; 3,00; 4,00 м. Обозначение единицы физической величины диапазона числовых значений, выраженных в одной и той же единице физической величины, указывается после последнего числового значения диапазона.

#### **Примеры.**

От 1 до 5 мм.

От плюс 10 до минус 40 °С.

Недопустимо отделять единицу физической величины от числового значения (переносить на разные строки и страницы), кроме единиц физических величин, помещаемых в таблицах, выполненных машинописным способом. Если числа представляют порядковые номера, то они записываются через дефис, например, рисунок 1 – 14.

Дробные числа приводятся в виде десятичных дробей, при невозможности выразить числовое значение в виде десятичной дроби, допускается записывать в виде простой дроби через косую черту, например, 5/32; (50А –  $4C)/(2A-40)$ .

Формулы в ПЗ могут быть выполнены машинным способом или чертежным шрифтом высотой не менее 2,5 мм. Применение машинописных и рукописных символов в одной формуле не допускается. Пояснения символов и числовых коэффициентов, входящих в формулу, если они не пояснены ранее в тексте, должны быть приведены непосредственно под формулой в той последовательности, в которой символы приведены в формуле. Пояснения

каждого символа следует давать с новой строки. Первая строка пояснения должна начинаться со слова «где» без двоеточия после него.

**Пример.** Плотность каждого образца р, кг/м<sup>3</sup>, вычисляют по формуле

$$
\rho = \frac{m}{V},\tag{1}
$$

где *m* – масса образца, кг;

 $V$ – объем образца, м<sup>3</sup>.

Формулы, следующие одна за другой, отделяются друг от друга запятой. Переносить формулы на следующую строку допускается только на знаках выполняемых операций, причем знак на следующей строке повторяют.

Формулы должны нумероваться сквозной нумерацией арабскими цифрами в круглых скобках на уровне формулы справа. Формулы, помещаемые в приложениях, нумеруются в пределах приложений с добавлением перед каждой цифрой обозначения приложений (В.12). Ссылки в тексте на порядковые

номера формул даются в скобках, **например** « …. в формуле (1)»

В тексте ПЗ могут быть приведены перечисления. Перед каждой позицией перечисления ставится дефис или при необходимости ссылки в тексте на одно из перечислений, строчную букву, после которой ставится скобка. Для дальнейшей детализации перечислений необходимо использовать арабские цифры, после которых ставится скобка, а запись производится с абзацного отступа.

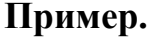

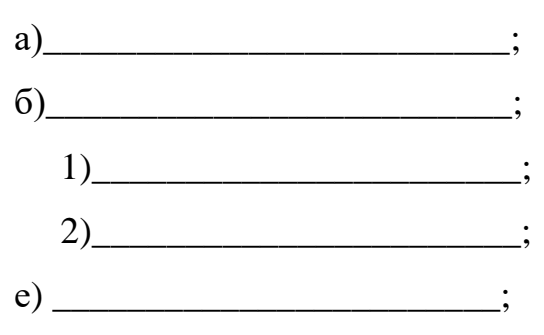

Примечания приводятся в тексте, если необходимы пояснения или справочные данные к содержанию текста, таблиц или графического материала непосредственно после текстового, графического материала или в таблице, к которым относится это примечание, и печатать с прописной буквы с абзаца. Если примечание одно, то после слова «Примечание» ставится тире и примечание тоже печатается с прописной буквы. Одно примечание не нумеруют. Примечание к таблице помещают в конце таблицы над линией, обозначающей окончание таблицы.

\_\_\_\_\_\_\_\_\_\_\_\_\_\_\_\_\_\_\_\_\_\_\_\_\_\_\_\_\_\_\_\_\_\_\_\_\_\_\_\_\_\_\_\_\_\_\_\_\_\_\_\_\_\_\_\_\_\_\_\_\_\_\_\_\_\_\_\_\_\_

## **Примеры.**

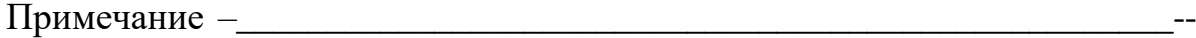

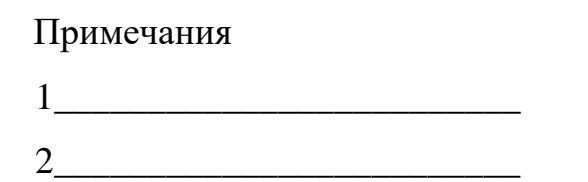

В текстовом документе допускаются ссылки на данный документ и другие документы. Ссылаться следует на документ в целом или его разделы и приложения, ссылки на подразделы, пункты, таблицы, иллюстрации не допускаются, за исключением подразделов, пунктов, таблиц и иллюстраций данного документа. Библиографическая ссылка приводится в квадратных скобках, в которых указывается номер литературных источников согласно списку использованной литературы.

#### **Пример.**

А.В. Петров [15, 17] и К.И. Иванов [25] придерживаются того же мнения.

## **2.3 Оформление иллюстраций и приложений**

Иллюстрации могут быть расположены как по тексту документа, так и в конце его. Иллюстрации могут иметь наименование и пояснительные данные. Слово «Рисунок» и наименование помещают после пояснительных данных

## **Пример.**

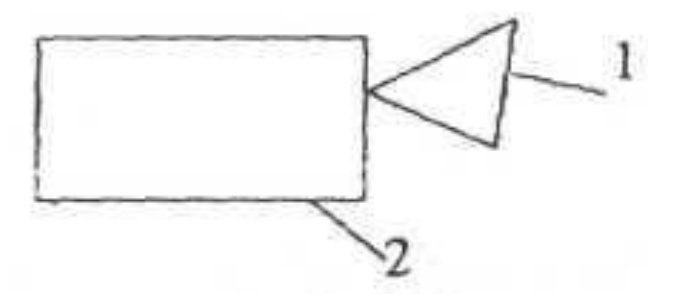

1 – треугольник; 2 – прямоугольник Рисунок 1 – Схема.

Иллюстрации, за исключением иллюстраций приложений, нумеруют арабскими цифрами сквозной нумерацией. Иллюстрации каждого приложения обозначают арабскими цифрами с добавлением перед цифрой обозначения приложения, например – Рисунок А.4. При ссылках на иллюстрации следует писать «... в соответствии с рисунком 2».

Материал, дополняющий текст документа, допускается помещать в приложениях. Приложения оформляются как продолжение данного документа на последующих его листах. В тексте документа на все приложения должны быть даны ссылки. Приложения располагают в порядке ссылок на них в тексте. Каждое приложение следует начинать с новой страницы с указанием наверху посередине страницы слова «Приложение» и его обозначения (буквами русского алфавита, исключая 3, Й, О, Ч, Ь, Ы, Ъ), а под ним в скобках пишут слово «обязательное» для обязательного, для информационного «рекомендуемое» или «справочное». Приложение должно иметь заголовок, который записывают симметрично тексту. Приложения должны иметь общую с остальной частью документа нумерацию страниц и должны быть перечислены в содержании документа с указанием их номеров и заголовков.

#### **2.4 Построение таблиц**

Название таблицы, при его наличии, должно отражать ее содержание, быть точным, кратким. Таблицы следует нумеровать сквозной нумерацией арабскими цифрами. Таблицы каждого приложения нумеруются отдельно арабскими цифрами с добавлением перед цифрой обозначения приложения. На все таблицы должны

быть приведены ссылки в тексте документа, при ссылке следует писать слово «таблица» с указанием ее номера. Таблицу желательно помещать под текстом, в котором впервые дана ссылка на нее. Допускается размещать таблицу вдоль длинной стороны документа.

Заголовки граф и строк таблицы следует писать с прописной буквы, а подзаголовки граф – со строчной буквы, если они составляют одно предложение с заголовком. В конце заголовков и подзаголовков таблиц точки не ставят. Заголовки и подзаголовки указывают в единственном числе. Разделять заголовки и подзаголовки диагональными линиями не допускается. При необходимости допускается перпендикулярное расположение заголовков граф.

Если в конце страницы таблица прерывается и ее продолжение будет на следующей странице, в первой части таблицы нижнюю горизонтальную линию, ограничивающую таблицу, не проводят. Слово «Таблица» указывают один раз слева над первой частью таблицы, над другими частями пишут «Продолжение таблицы» или «Окончание таблицы» с указанием номера при этом повторяют головку таблицы.

Графу «Номер по порядку» в таблицу включать не допускается. Нумерация граф таблицы арабскими цифрами допускается в тех случаях, когда в тексте документа имеются ссылки на них, при переносе таблицы на следующую страницу. Нумерация показателей указывается в первой графе таблицы непосредственно перед наименованием. Перед числовыми значениями величин и обозначением типов и марок порядковые номера не проставляют. Если все показатели, приведенные в графах таблицы, выражены в одной и той же единице физической величины, то ее обозначение следует помещать над таблицей справа. Если имеются графы с показателями, выраженными в других единицах физических величин, то над таблицей пишут наименование преобладающего показателя, а в подзаголовках остальных граф приводят наименование показателей и обозначения других единиц физических величин. Допускается обозначение единицы физической величины выносить в отдельную строку.

Отдельные показатели в заголовках граф допустимо заменять буквенными обозначениями, установленными ГОСТ 2.321, или другими обозначениями, если

они пояснены в тексте или приведены в иллюстрациях.

Текст, повторяющийся в строках одной и той же графы и состоящий из одиночных слов, чередующихся с цифрами, заменяют кавычками. Если повторяющийся текст состоит из двух и более слов, при первом повторении его заменяют словами «То же», а далее кавычками. При наличии горизонтальных линий, разделяющих строки таблицы, текст необходимо повторять. Заменять кавычками повторяющиеся в таблице цифры, математические знаки, знаки процента и номера, обозначения марок материалов и типоразмеров изделий не допускается. При отсутствии отдельных данных в таблице следует ставить прочерк.

При указании в таблицах последовательных интервалов чисел, охватывающих все числа ряда, их следует записывать: «От ... до ... включ.», «Св. ... до ... включ.». В интервале, охватывающем все числа ряда, между крайними числами ряда допускается ставить тире.

Предельные отклонения, относящиеся ко всем числовым значениям величин, помещенных в одной графе, указывают в головке таблицы под наименованием или обозначением показателя.

Числовое значение показателя проставляют на уровне последней строки наименования показателя. Значение показателя, приведенное в виде текста, записывается на уровне первой строки наименования показателя. Числовые значения, одинаковые для нескольких строк;, допускается указывать один раз. Цифры в графах таблиц должны проставляться так, чтобы разряды чисел во всей графе были расположены один под другим, если они относятся к одному показателю с соблюдением одинакового количества десятичных знаков для всех значений величин.

Примеры оформления условных таблиц.

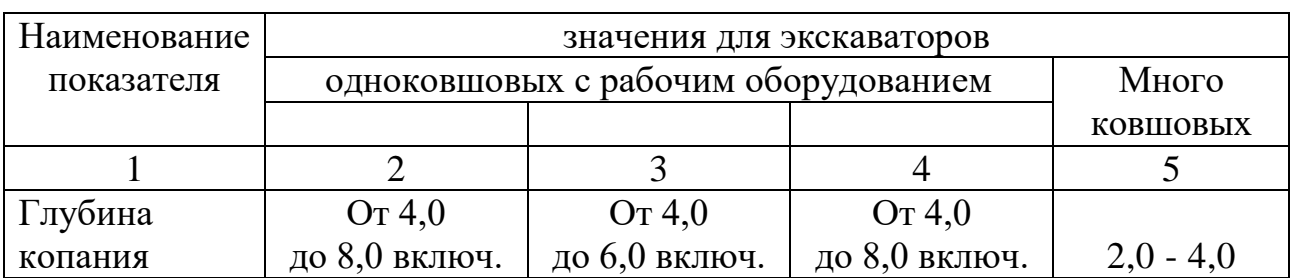

Таблица 1 –

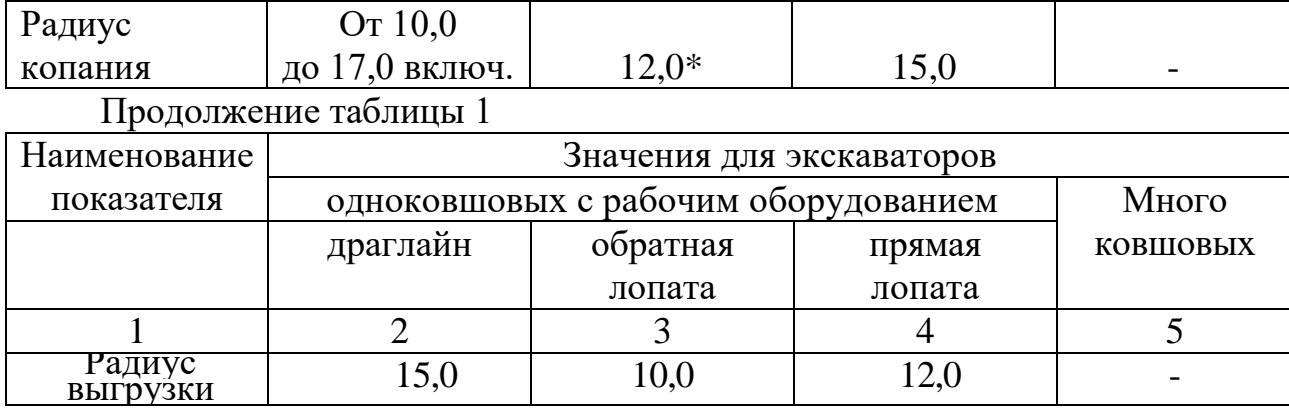

#### **3 Оформление графической части проекта**

## **3.1 Общие требования**

Чертежи выполняются тушью, карандашом, а также с применением печатающих и графических устройств вывода ЭВМ (без использования сканирующих аппаратов). Размеры используемых форматов демонстрационных листов принимаются в соответствии с ГОСТ 2.301-68. Чертежи выполняются в оптимальных масштабах в соответствии с ГОСТ 2.302-68 с заполнением формата графическими и текстовыми материалами более 80 %. При выполнении чертежей необходимо использовать различные типы линий в соответствии с ГОСТ 2.303-68.

Листы демонстрационных чертежей в курсовых проектах не надписываются.

Чертеж общего вида поясняет конструкцию изделия и принцип его работы и выполняется по правилам, изложенным в ГОСТ 2.119 -73, ГОСТ 2.103-68 и и ГОСТ 2.305-68. Изделие располагают в рабочем положении обычно как фронтальный или сложный разрез. Основные изображения изделия располагают в проекционной связи относительно главного или на свободном поле чертежа и отмечают соответствующими надписями, указывающими направление взгляда (рисунок 2) .

На чертежах общего вида наносят габаритные и присоединительные размеры. Номера позиций деталей, входящих в изделие, указывают на полках линий-выносок. Линию-выноску выполняют сплошной тонкой линией с длиной полок 6-8 мм и заканчивают точкой на изображении соответствующей части

устройства или стрелкой, упирающейся в изображение этой составной части.

Номера позиций располагают параллельно основной надписи чертежа вне контура изображения и группируют их в колонку или строчку по возможности ближе к изображению. Нумерацию деталей устройства начинают с его основной детали. Шрифт номеров позиций должен быть на один-два размера больше шрифта, принятого для размерных чисел на том же чертеже.

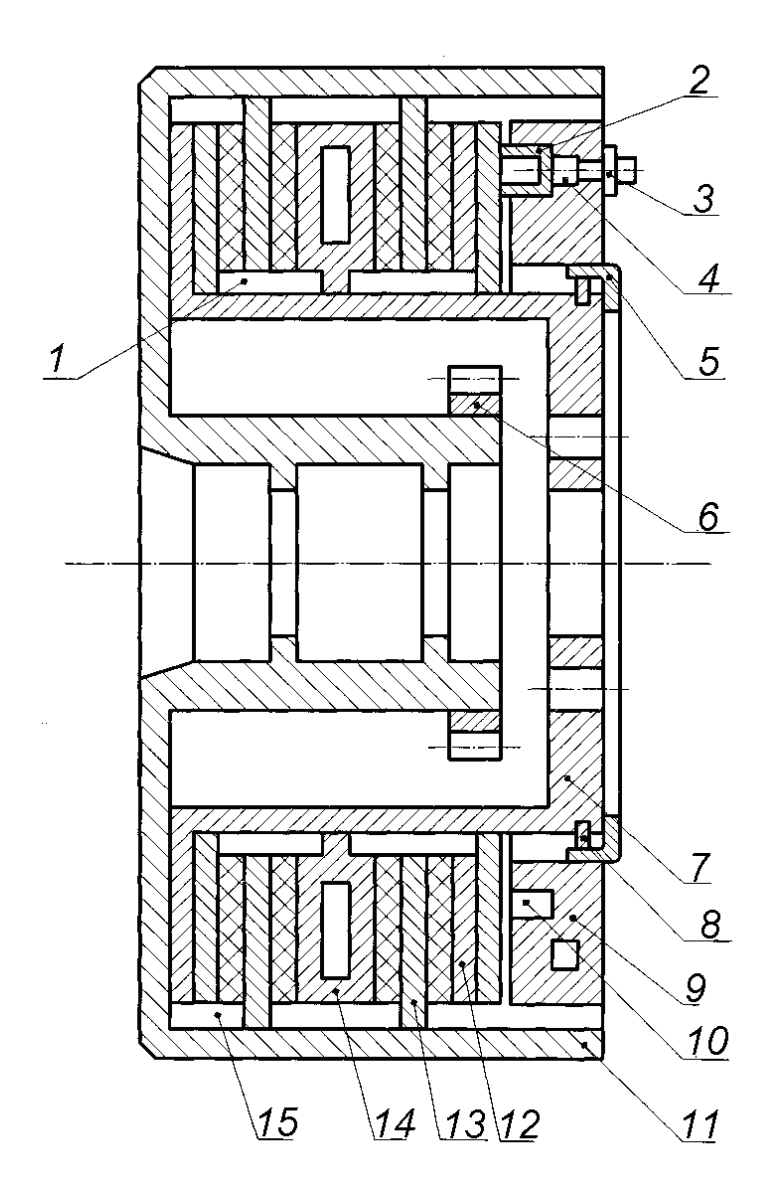

Рисунок 2 – Тормозное устройство:

На чертеже общего вида допускается помещать техническую характеристику изделия. На чертеже общего вида не составляется спецификация. Для чертежа общего вида оформляют в виде таблицы перечень составных частей

изделия. Таблица составных частей изделия по содержанию обычно аналогична спецификации, предусмотренной для сборочных чертежей. Перечень составных частей изделия располагают над основной надписью и заполняют сверху вниз. Рекомендуемые формы таблицы составных частей к чертежу общего вида приведены на рисунках

Сборочный чертеж - документ, содержащий изображение сборочной единицы и другие данные, необходимые для ее сборки (изготовления и контроля).

На сборочных чертежах проставляют: габаритные, установочные, присоединительные, справочные (при необходимости) размеры; предельные отклонения (посадки) для тех сопряжений, качество которых зависит от предусмотренных способов сборки; указания о методах и характере сопряжения; указания о способе выполнения неразъемных соединений; номера позиций составных частей, входящих в изделие; координаты центра тяжести (при необходимости).

На рабочих чертежах сборочные единицы изображают в рабочем положении. В сборочных чертежах для движущихся частей и механизмов дается их изображение в крайнем положении.

Не рекомендуется затемнять чертеж лишними линиями невидимого контура Для показа внутренних (невидимых) контуров пользуются разрезами, сечениями и дополнительными видами. Ряд деталей, например, гайки, болты, шпильки, шпонки и др. показывают нерассеченными. Поверхности сопрягаемых деталей в местах соприкасания выполняют одной контурной линией, без ее утолщения.

Сварное, паяное, клееное изделие из однородного материала в разрезах и сечениях штрихуют как монолитное тело (штрихуя в одну строну), изображая границы между деталями сплошными основными линиями.

Сборочный чертеж должен иметь спецификацию Спецификацию выполняют по форме, приведенной в приложении Б и заполняют сверху вниз в порядке возрастания номеров. Для сборочных чертежей, выполняемых на формате А4, допускается располагать спецификацию над основной надписью. Порядок заполнения спецификаций конструкторских документов на изделия

всех отраслей промышленности определены ГОСТ 2.108-68.

Спецификация состоит из разделов, которые располагаются в следующей последовательности: «Документация», «Комплексы; «Сборочные единицы» «Детали», «Стандартные изделия», «Прочие изделия», «Материалы», «Комплекты». Наименование каждого раздела указывают в виде заголовка в графе «Наименование» и подчеркивают тонкой линией. Ниже каждого заголовка должна быть оставлена одна свободная строка, выше - не менее одной свободной строки.

В графе «Формат» указывают форматы документов и чертежей. В разделах «Стандартные изделия», «Прочие изделия», «Материалы» графа не заполняется. Для деталей, на которые не выпущены чертежи, в графе указывается б/ч (без чертежа).

В графе «Зона» указывается обозначение зоны чертежа, в которой находится данная составная часть.

В графе «Поз.» (позиция) указываются порядковые номера составных частей, непосредственно входящих в специфицируемое изделие. Для разделов «Документация» и «Комплекты» графу не заполняю

# КПБЖД. ХХХХХХ. ХХХ. ХХ

1 2 3 4 5 где 1 – курсовой проект;

2 – индекс кафедры;

 3 – три последние цифры зачетной книжки и номер изделия (000) и его составных частей от 10 до 990 (через 10 единиц, например 010; 020; 030 ...990);

4 – номера деталей от 001 до 999;

5 – шифр документа: СБ - сборочный чертеж.

Графа «Обозначение» для разделов «Стандартные изделия», «Прочие изделия» не заполняется.

В графе «Наименование» указывают:

а) в разделе ((документация» - только наименование документов,

например: «Сборочный чертеж», «Габаритный чертеж» и т.п.;

б) в разделах «Комплексы», «Сборочные единицы», «Детали», «Комплекты» - наименование изделия в соответствии с основной надписью, например: «Втулка», «Колесо зубчатое»;

в) в разделе «Стандартные изделия» - наименование и обозначение изделий в соответствии со стандартами на эти изделия, например: «Болт М12 - 6gx70.58 ГОСТ 7798-70».

Запись стандартных изделий производят: в пределах каждой категории стандартов по однородным группам; в пределах каждой группы - в алфавитном порядке наименований изделий; в пределах каждого наименования - в порядке возрастания стандартов; в пределах каждого стандарта - в порядке возрастания основных параметров.

г) в разделе «Прочие изделия» - наименования и условные обозначения в соответствии с документами на их поставку с указанием обозначения этих документов;

д) в разделе «Материалы» - обозначения материалов, установленные в стандартах и технических условиях на эти материалы.

В графе «Кол.» указывают количество на одно специфицированное изделие. В разделе «Материалы» в этой графе записывают количество материала с указанием единицы измерения (в графе «Примечания»). В разделе «Документация» графу не заполняют.

В графе «Примечание» указывают дополонительные сведения для планирования и организации производства и т.

## **3.2 Оформление библиографического списка**

Список использованной литературы должен содержать научные, справочные, нормативные источники, а также описание примененных изобретений, патентов. Нумерация источников должна быть сквозной по всему списку.

1. Зотов Б.И., Курдюмов В.И. Проектирование и расчет средств обеспечения

безопасности / Б.И. Зотов, В.И. Курдюмов . - М.: Колос, 1997. - 135 с

2. Шадский И.П. Чрезвычайные ситуации в промышленности /И.П. Шадский. – М.: Институт Р и Б, 2001. – 400 с.

Текстовая, расчетная части и схема должны быть сброшюрованы в одну папку.

#### **Список рекомендованной литературы**

1. Ананьин А.Д. и др. Дипломное проектирование. – М.: Изд-во МГАУ, 2009. – 268 с.

2. Беляков Г.И. Безопасность жизнедеятельности на производстве. Охрана труда. – М.: Юрайт, 2013. – 512 с

3. Буралев Ю.В Безопасность жизнедеятельности на транспорте: Учебник для студ. высш. учеб. заведений/ Ю.В. Буралев. – М.: Издательский центр «Академия», 2004. – 288 с.

3. Безопасность жизнедеятельности: Учеб. пособие. 2 – изд., перераб. и доп. /Под ред. проф. П.Э Шлендера. – М,: Вузовский учебник, 2009. – 303 с.

4. Детали машин и основы конструирования/под. ред. М.Н. Ерохина. – М.: Колос, 2004. – 460 с.

5. Лумисте Е.Г. Безопасность жизнедеятельности в примерах и задачах/УЕ.Г. Лумисте. – Брянск: Издательство Брянской ГСХА, 2010. – 535 с.

6. Попов А. А. Производственная безопасность. – СПб.: Лань 2013. – 368 с

7. Практикум по безопасности жизнедеятельности. Учебное пособие к лабораторныи и практическим работам/под общ. ред. А.В. Фролова. – Ростов н/Д.: Феникс, 2009. – 490 с.

8. Раздорожный А.А. Охрана труда и производственная безопасность. Учебник /А.А. Раздорожный. – М.: Экзамен, 2005. – 511 с.

9. Сухачев А.А. Охрана труда в строительстве: Учебник/А.А. Сухачев. – 2-е изд., стер. – М.: КНОРУС, 2013 . – 273 с.

9. Христофоров Е.Н. Дипломное проектирование. Методические указания по

выполнению выпускной квалификационной работы на кафедре безопасности жизнедеятельности и инженерной экологии/Е.Н. Христофоров, Е.Г. Лумисте, О.Е. Широбокова, Л.А. Ляхова. – Брянск: Брянская ГСХА, 2011. – 103 с.

10. Христофоров Е.Н. Проектирование и расчет технических средств производственной безопасности. Методические указания к выполнению курсового проекта/Е.Н. Христофоров. – Брянск: Издательство Брянской ГСХА, 2010. – 25 с.

Приложение А

# **Образец титульного листа курсовой работы**

## **МИНИСТЕРСТВО СЕЛЬСКОГО ХОЗЯЙСТВА РОССИЙСКОЙ ФЕДЕРАЦИИ**

# **Федеральное государственное образовательное учреждение Высшего профессионального образования БРЯНСКАЯ ГОСУДАРСТВЕННАЯ СЕЛЬСКОХОЗЯЙСТВЕННАЯ АКАДЕМИЯ**

## **КАФЕДРА БЕЗОПАСНОСТИ ЖИЗНЕДЕЯТЕЛЬНОСТИ И ИНЖЕНЕРНОЙ ЭКОЛОГИИ**

# **КУРСОВОЙ ПРОЕКТ**

# по дисциплине **«Производственная безопасность»**

# на тему **«Проектирование и расчет технических средств обеспечения производственной безопасности»**

Вариант №

**Выполнил:** студент гр. **И – 291 Шевяков А.М** \_\_\_\_\_\_\_\_\_\_\_\_\_\_

(дата, подпись)

**Принял:** доцент **Христофоров Е.Н.** \_\_\_\_\_\_\_\_\_\_\_\_\_\_\_\_

(оценка, дата, подпись)

**Брянск – 2015**

Приложении Б

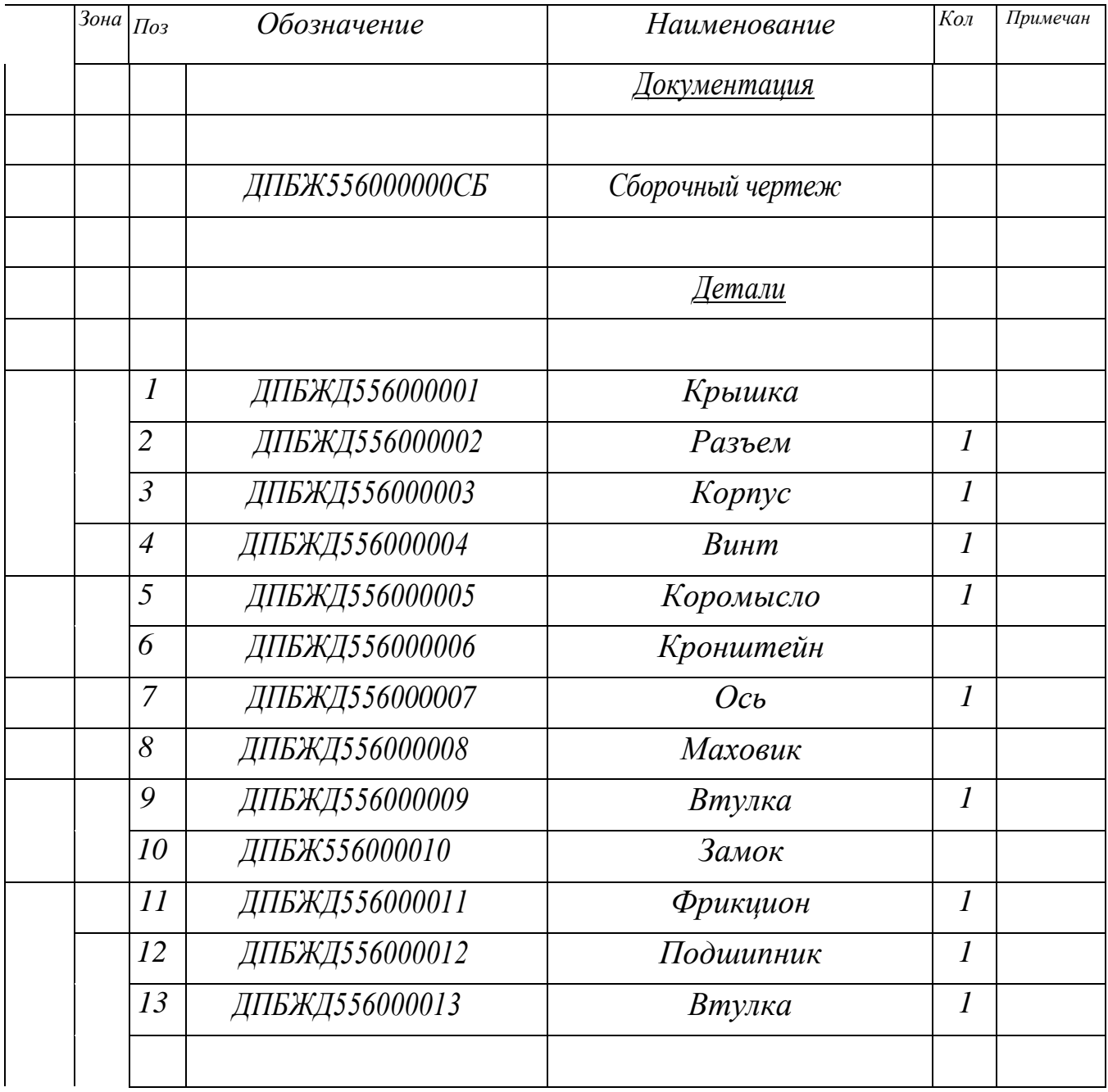

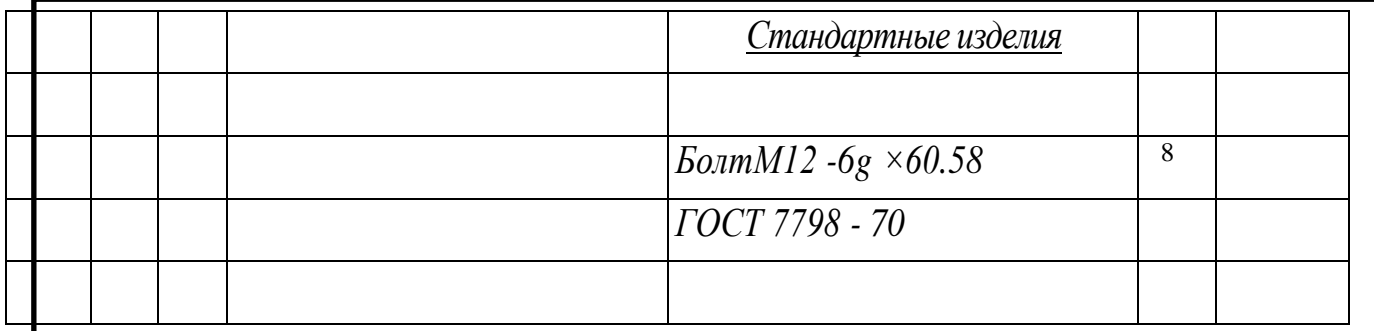

*Учебное издание*

**Христофоров Евгений Николаевич**

# **ПРОЕКТИРОВАНИЕ И РАСЧЕТ ТЕХНИЧЕСКИХ СРЕДСТВ ПРОИЗВОДСТВЕННОЙ БЕЗОПАСНОСТИ**

*Методические указания* 

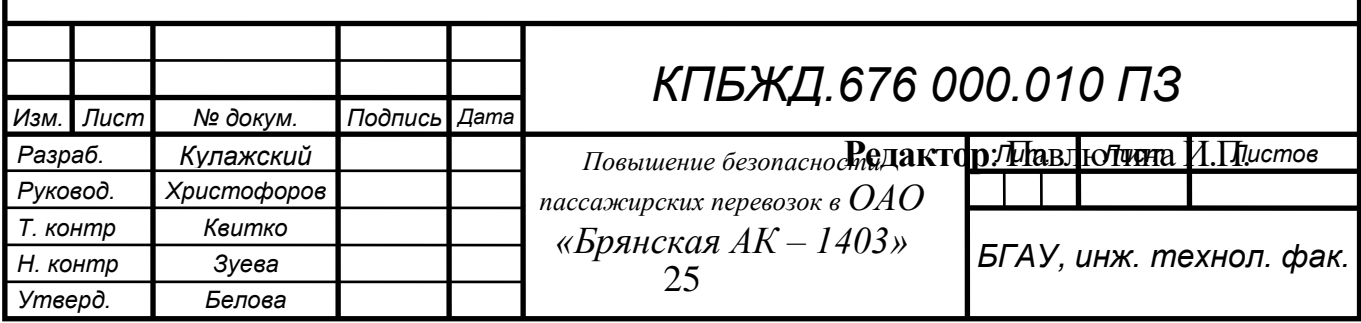

Подписано к печати 25.11.2021 г**.** Формат 60×84. Бумага офсетная. Усл. п.л. 1,52. Тираж 100. Изд. 3946.

\_\_\_\_\_\_\_\_\_\_\_\_\_\_\_\_\_\_\_\_\_\_\_\_\_\_\_\_\_\_\_\_\_\_\_\_\_\_\_\_\_\_\_\_\_\_\_\_\_\_\_\_\_\_\_\_\_\_\_\_\_\_\_\_\_\_\_\_

\_\_\_\_\_\_\_\_\_\_\_\_\_\_\_\_\_\_\_\_\_\_\_\_\_\_\_\_\_\_\_\_\_\_\_\_\_\_\_\_\_\_\_\_\_\_\_\_\_\_\_\_\_\_\_\_\_\_\_\_\_\_\_\_\_\_\_\_\_\_\_\_\_\_

Издательство Брянского государственного аграрного университета, с. Кокино, Выгоничского района Брянской области